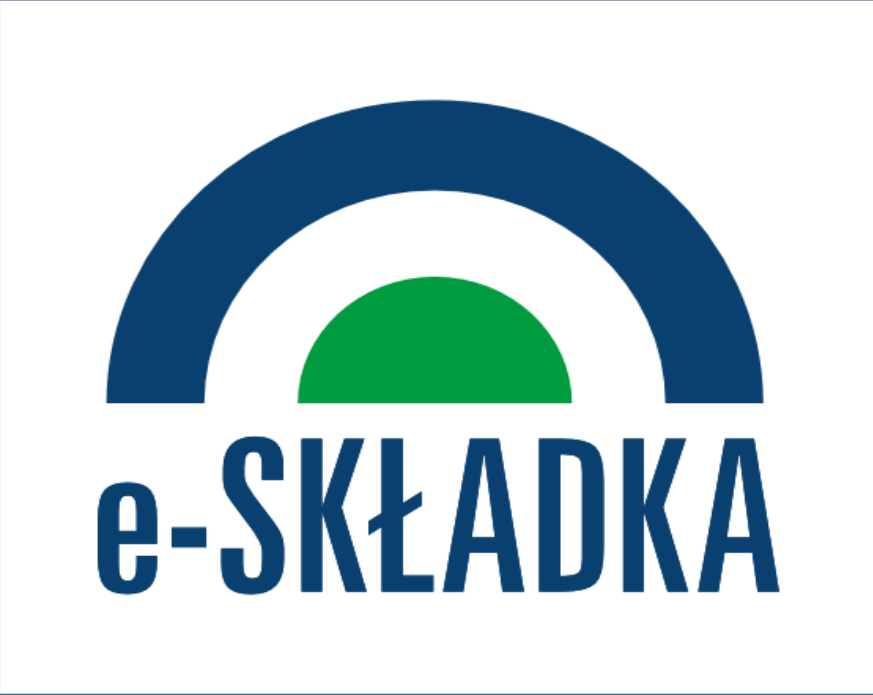

# Od 1 stycznia 2018 r. jeden przelew na własny rachunek w ZUS

Dotychczasowe numery rachunków zostaną zamknięte 31 grudnia 2017 r.

Bez nowego numeru nie opłacisz składek

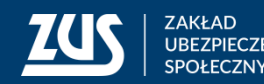

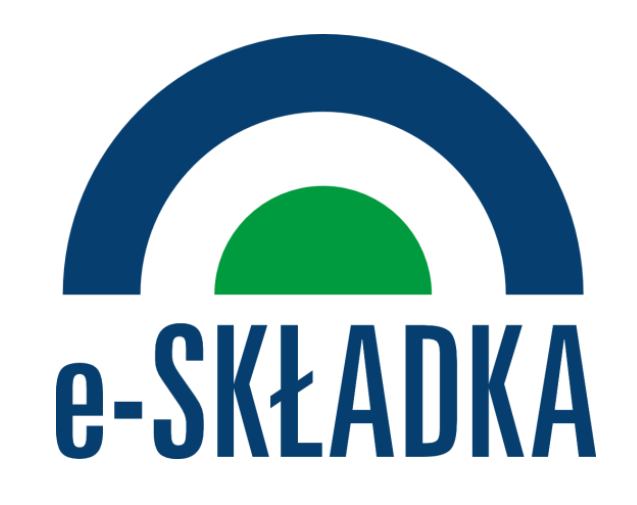

#### **Jak otrzymam nowy numer rachunku składkowego?**

ZUS wysyła do przedsiębiorców i płatników składek list polecony, w którym jest zawarta informacja o przyznanym indywidualnym numerze rachunku składkowego (NRS).

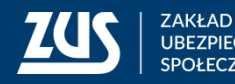

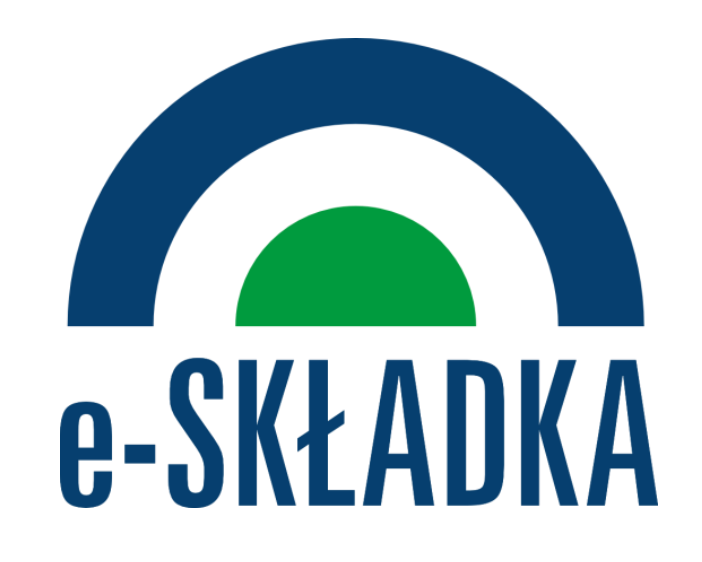

Jeśli do końca 2017 roku nie odbierzemy listu poleconego z ZUS, nie dostaniemy go lub zgubimy go to powinniśmy:

→ skontaktować się z najbliższą placówką ZUS po duplikat wydruku lub → zadzwonić do Centrum Obsługi Telefonicznej – **22 560 16 00** z prośbą o ponowne wysłanie listu albo → skorzystać z wyszukiwarki na stronie www.eskladka.pl i taką informację samemu wydrukować oraz zapisać do pliku PDF.

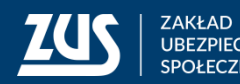

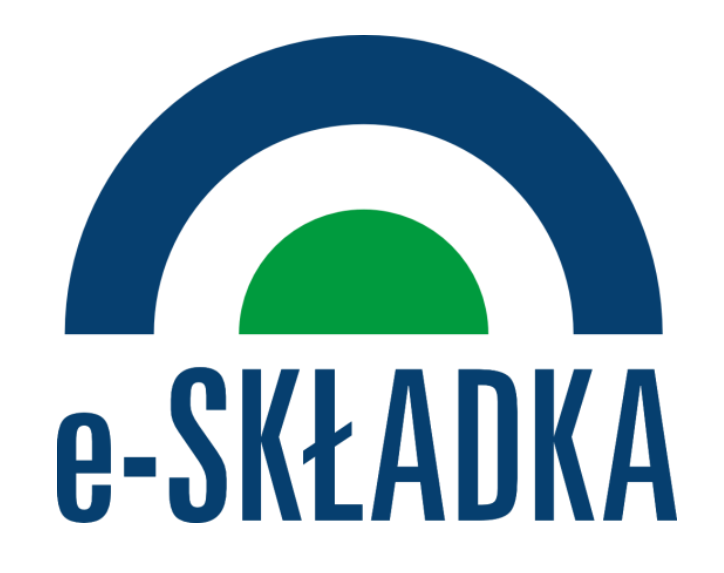

### **Jak sprawdzić, czy numer rachunku składkowego jest poprawny?**

Rachunek składa się z 26 cyfr, gdzie wskazany jest numer identyfikacyjny ZUS (60000002), oraz nasz numer NIP. Jeśli NIP jest błędny należy skontaktować się z ZUS osobiście lub telefonicznie: **22 560 16 00**.

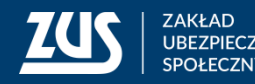

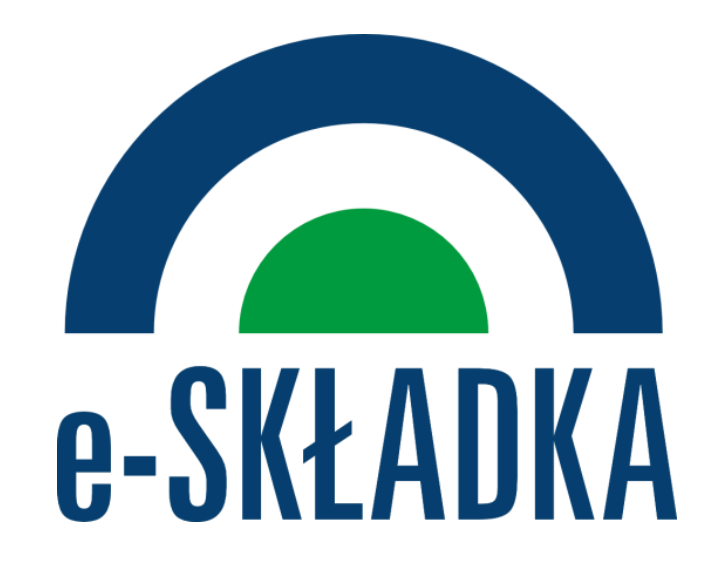

#### **Jak opłacić składki?**

Od 1 stycznia 2018 r. tylko jednym przelewem. Nie ma znaczenia, czy zatrudniamy pracowników, czy samodzielnie prowadzimy firmę. Nie jest też istotne na ile funduszy i ubezpieczeń opłacamy składki – to będzie wciąż jeden zwykły przelew, taki jakim płacimy, np. za gaz lub telefon.

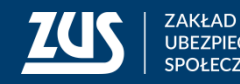

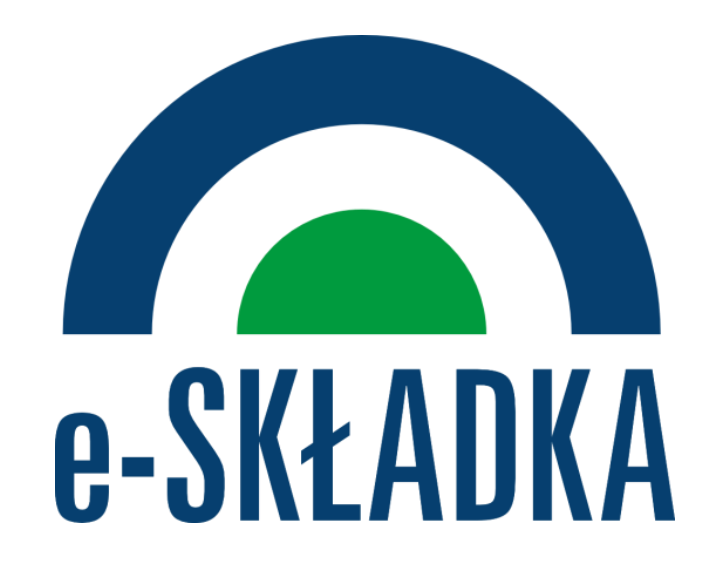

## **W liście z ZUS są dwa numery, a miał być jeden. Dlaczego?**

Są wyjątki. Płatnicy, którzy rozliczają składki nie tylko z tytułu prowadzonej działalności, ale np. dodatkowo za nianie, będą mieli nadane dwa rachunki.

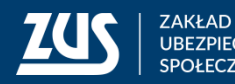

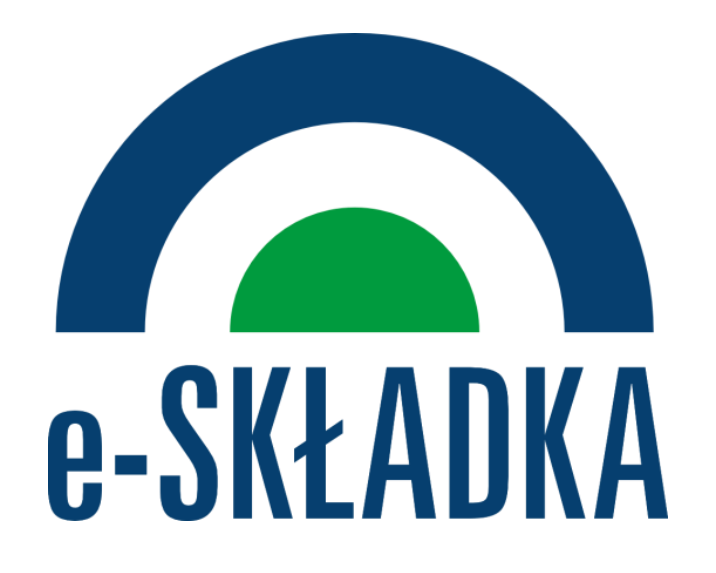

#### **Mamy zaległości w opłacaniu składek.**

Twoją wpłatę ZUS rozliczy w pierwszej kolejności na najstarsze zadłużenie, więc nie będziesz podlegał dobrowolnemu ubezpieczeniu chorobowemu.

Jeśli natomiast jesteś objęty obowiązkowymi ubezpieczeniami społecznymi i ubezpieczeniem zdrowotnym, to nadal będziesz ubezpieczony, ale na Twoim koncie powstanie zaległość.

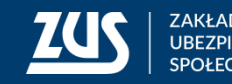

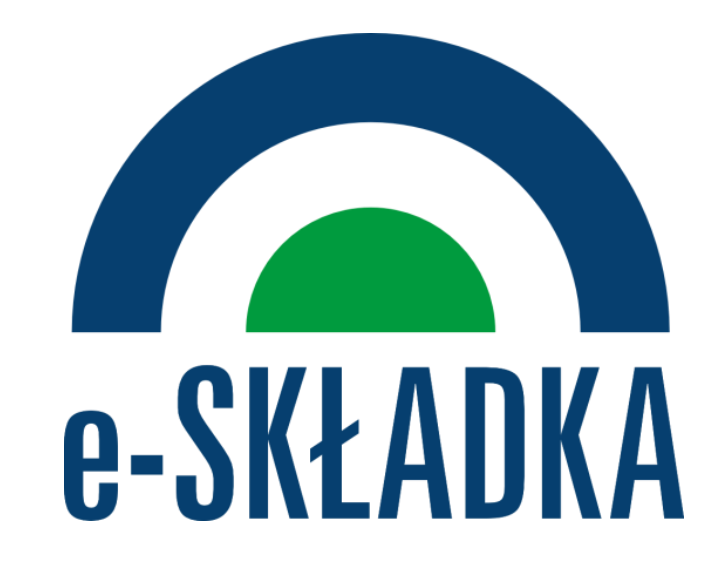

Jeśli masz zadłużenie, skontaktuj się z doradcą ds. ulg i umorzeń w Oddziałach ZUS.

Przedstawi Ci on najdogodniejsze formy uregulowania zobowiązań dostosowane do sytuacji i możliwości finansowych.

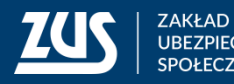

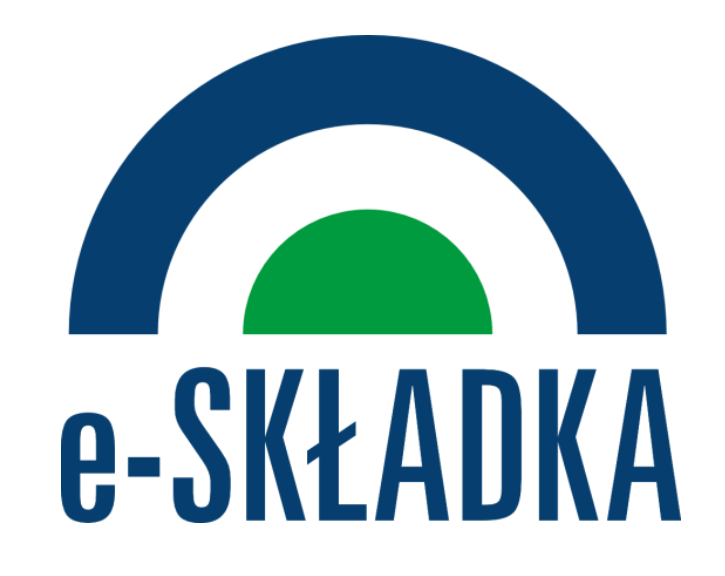

## Więcej informacji o e-składce można znaleźć na stronie internetowej

## **www.zus.pl/eskladka.pl**

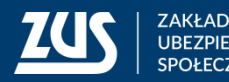